## **Nico Palotie**

[Näytä yksityiskohtaisemmat tiedot ja henkilökohtaiset ennätykset](http://www.tempusopen.fi/index.php?r=swimmer/view&id=5442)

Laji: 50m Vapaauinti (50) Henkilökohtainen ennätys: 00:24.19 FINA-pisteet: 645 Päivämäärä: 2016-03-28 Kilpailu: Suomen mestaruuskilpailut ja nuorten mestaruuskilpailut 2016

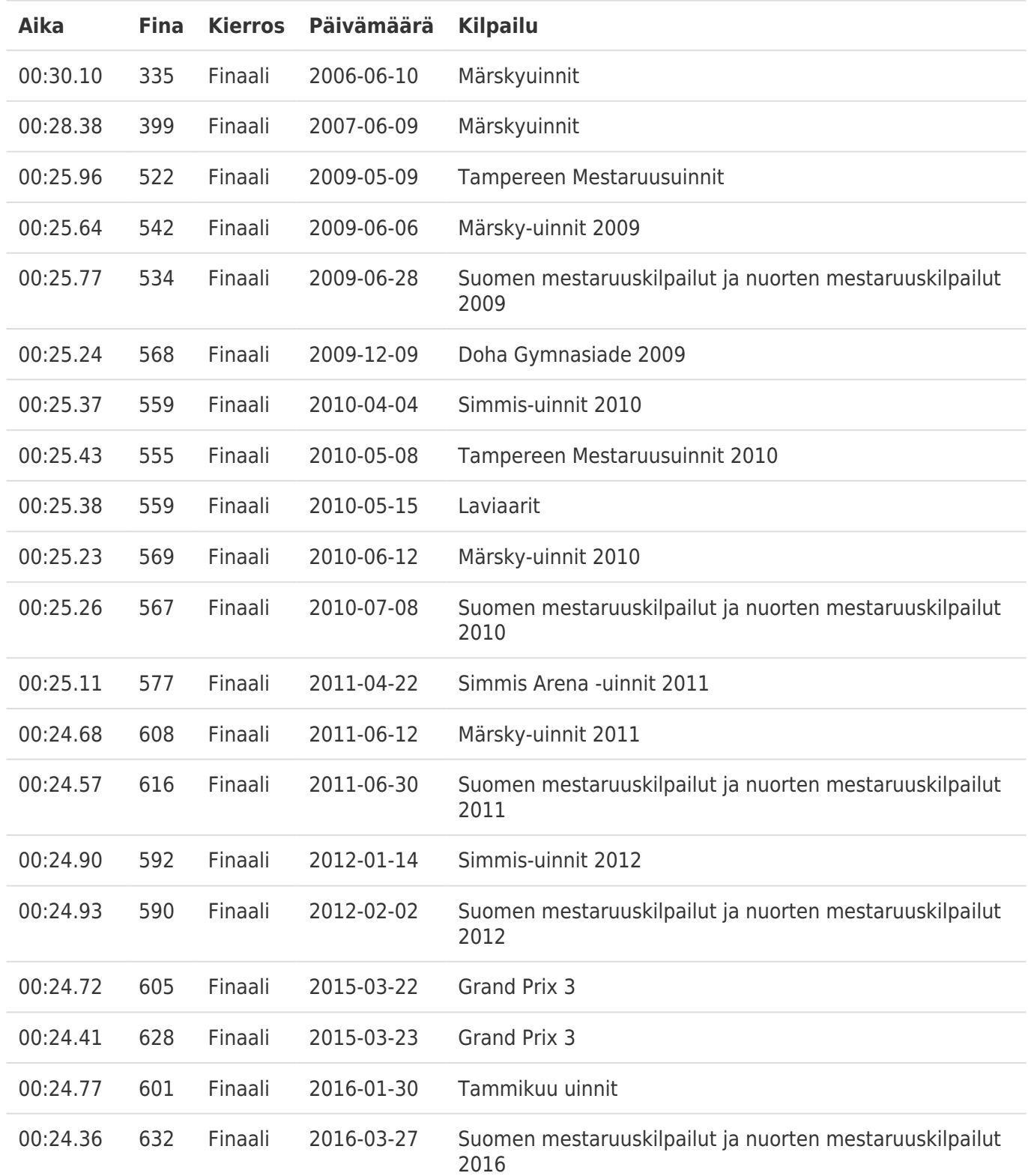